#### AutoCAD For PC [March-2022]

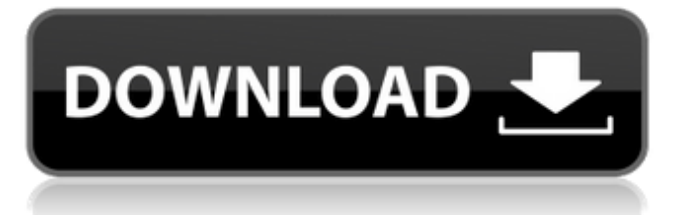

# This guide explains how to make wall planes in Autodesk® AutoCAD Torrent Download® software. What is a wall plane? A wall plane is a two-dimensional component that contains a face that can be used as a basis for linear extrusions. A wall plane creates the illusion of a three-

dimensional workpiece when it is used as a reference for linear extrusions. Wall plane properties In AutoCAD Crack Free Download, wall planes are made up of two main components: the face and the body. Face A wall plane face contains two coordinates: an X (horizontal) and a Y (vertical) coordinate. A wall plane face contains two

coordinates: an X (horizontal) and a Y (vertical) coordinate. When you set the wall plane face coordinates, you can determine the position of the plane along the X axis (the x-direction) and the Y axis (the y-direction). The X coordinate can be positive or negative. A negative X coordinate value creates an inverted wall plane face, with the

top of the plane facing down and the bottom facing up. When you select the wall plane face, you can adjust the plane's placement along the X and Y axes with two new properties: Face placement on X-axis Select the wall plane face to enable the wall plane face to move along the X axis. To move the face along the X axis, drag the face's handle.

Select the wall plane face to enable the wall plane face to move along the X axis. To move the face along the X axis, drag the face's handle. Face placement on Y-axis Select the wall plane face to enable the wall plane face to move along the Y axis. To move the face along the Y axis, drag the face's handle. Wall planes can also have a color. For more

information, see the section titled "How to select a color for a wall plane." Body The body of the wall plane is a blank face or face with no content. The body of a wall plane creates the threedimensional illusion of a three-dimensional workpiece when it is used as a reference for linear extrusions. You can change the size of the

body of a wall plane by changing the wall plane's node. When you select the wall plane body, you can adjust the node that makes up the wall plane body. To adjust

**AutoCAD Crack + (Final 2022)**

AutoCAD For Windows 10 Crack also offers a suite of software called CADIAS, which includes the

designer's toolbars, menus, configuration properties, property pages, dialog boxes, wizards, data tables, and more. Autocad Standard Like AutoCAD, Autocad 2010 also has a Standard edition, in addition to the Premium and Architect editions. This standard edition is geared toward artists, designers, architects, and light 3D modelers. The Standard

edition has all the features of the Architect edition, but it does not include the AutoCAD Civil 3D or AutoCAD Architecture software. Instead, it features a component called Inventor, which allows for certain features similar to AutoCAD Civil 3D and AutoCAD Architecture. It is not as advanced as the other three editions, but it is a popular choice

for designers who have already invested in AutoCAD Standard or Premium. It is free. AutoCAD Map 3D AutoCAD Map 3D allows users to create maps in 3D. The product comes with AutoCAD's designer toolbars, menus, property pages, and more. AutoCAD WebMap AutoCAD WebMap is an application available on Autodesk

Exchange Apps, and allows drawing files to be uploaded into a web map interface on the Internet. The map can be shared with other people, and it is easily published in the web. The building style is specifically oriented towards standard construction methods. This includes the use of points and lines for the walling process, the use of interior

lines for separating the rooms, the use of special feature lines for the entry and exit doors, and the use of special lines for wall supports and studs. The cornerstone of the model is the basic box, which is placed in the model at the center and around which the walls are designed. This helps the designer keep the model simple and allow it to be easier to

visualize the model's geometry. Project Management AutoCAD® 2019 introduced a new Project Manager. The project manager includes a navigation bar with the tools. It is easy to create projects and manage projects in the project manager. Projects can be maintained in the project manager. The project manager automatically

adds a new drawing in the open drawings list with the name of the current project when a new project is opened. 3D AutoCAD 3D Modeling is the newest version of Autodesk's CAD application. The product is primarily a ca3bfb1094

**AutoCAD Serial Number Full Torrent**

Copy & paste all the files inside the folder named "a cad2012\_vista\_x86\_enu.ex e" into the folder "Program Files/Autodesk/Autocad 2012" (as an administrator). 2013 versionNortheast: Top Leading Industries The Northeast is one of the most densely populated regions in the U.S., but it

also has the highest number of state parks. The region boasts some of the most distinctive cities in the country. State Parks in Northeast United States State parks occupy a small portion of the Northeast United States, but with 90 parks in total, it is the most number of state parks of any region. There are four states with three parks each, while Maine has six.

The state with the most parks is Massachusetts with 44, while the state with the least is Delaware with eight. Top Leading Industries in Northeast United States The northeast is the leading region in the United States for many leading industries. That is, the industry with the highest output in the region is in fact ranked the most

among the nation. The industries in the Northeast United States are mostly concentrated in the cities and contain many of the largest and most important businesses in the country.

**What's New In AutoCAD?**

AutoSnap for Custom Shapes: Easily insert, customize, and insert AutoSnap when making

arcs, circles, and other custom shapes. (video: 1:03 min.) Cut and Paste in the Organizer: Cut and paste items from one drawing to another directly from the Organizer. Drag and drop the required items and place them right on the model. (video: 0:50 min.) "Auto Draft" Function: With the "Auto Draft" function, you can run Drafting commands

that would normally require you to manually enter parameters. It is now possible to: Generate a DWG file from a given 2D sketch, such as a cross section or a profile. Run a cutline command to automatically cut and plot a line between two points. Create a new drawing in a different format. Generate a DGN file for an existing 2D sketch. Draw contours

on a plot of a 2D sketch. Use the "Auto Draft" function to run commands. (video: 0:50 min.) "Auto Layout" Function: AutoLayout is a new tool to position components automatically on a drawing. It is available in different languages and can be used as a standalone tool or in AutoCAD LT for drafting and editing. (video: 1:15

min.) Tinted Lines: Support for the AutoCAD Tinted lines feature makes it possible to view and edit components and labels as a continuous line. (video: 0:45 min.) Schematic Drawings: Drawing with a schematic sketch, and using the tools in the Organizer, gives you control over the position of components. (video: 1:03 min.) Customizing the

Plotter: Generate custom plots, easily add reference points and arcs, and customize the details of a plot for various screen and printing sizes. (video: 1:06 min.) Creating a new major connector: Discover the new, faster and easy to use "Add Major Connector" command. Create a major connector in any direction by simply selecting a point, selecting the command,

and placing the connector. Select the major connector you want to remove by using the Edit Connectors option in the "Add Major Connector

**System Requirements For AutoCAD:**

# OS: Windows 10 Windows 10 Processor: 1.8GHz 1.8GHz Memory: 4GB 4GB Graphics: Nvidia GeForce GTX 660 or AMD Radeon HD 7870 Nvidia GeForce GTX 660 or AMD Radeon HD 7870 DirectX: Version 11 Version 11 Storage: 150GB available space required for installation 150GB available space

### required for installation Sound Card: DirectX Compatible sound card DirectX Compatible sound card Additional Notes: This game requires a download of approximately 2GB. Crazy Clone is a fast-

# Related links:

<https://www.beaches-lakesides.com/realestate/autocad-crack-free-download-8/> <https://ccptwo.com/?p=28633> <https://houstonhousepc.com/wp-content/uploads/2022/07/saysafe.pdf> <http://saintlouispartners.org/autocad-crack-serial-number-full-torrent-free/> <https://marketstory360.com/news/72604/autocad-crack-keygen-for-lifetime-2/> <http://www.makeenglishworkforyou.com/2022/07/24/autocad-crack-free-for-windows-final-2022/> <https://bobosden.com/wp-content/uploads/2022/07/autocad-x64-april2022pdf.pdf> <https://xn--80aagyardii6h.xn--p1ai/autocad-21-0-crack-download/> <https://aposhop-online.de/2022/07/24/autocad-crack-free-mac-win-final-2022/> <http://dottoriitaliani.it/ultime-notizie/salute/autocad-2023-24-2-crack-free-download-3/> <http://www.unionecuochi.it/wp-content/uploads/2022/07/AutoCAD-14.pdf> <http://zakadiconsultant.com/?p=21486>

<https://www.hajjproperties.com/advert/autocad-free-download-for-pc-2022/> <https://lasdocas.cl/autocad-2022-24-1-crack-free/> <https://dogrywka.pl/autocad-free-license-key-free-download-3264bit/> <http://itkursove.bg/wp-content/uploads/2022/07/wellwag.pdf> <http://feelingshy.com/autocad-crack-download-16/> <http://gomeztorrero.com/autocad-22-0-x64-latest/> <https://rosehillwellness.com/wp-content/uploads/2022/07/AutoCAD-16.pdf> <https://bonnethotelsurabaya.com/wp-content/uploads/AutoCAD-132.pdf>